How to generate client certificate in Cloudflare

Published on: 2022/05/25

Login to cloudflare.com

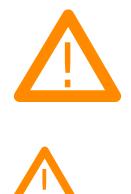

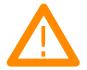

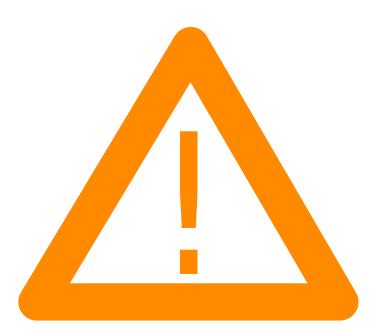

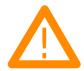

## Related posts:

- 1. How to create a subdomain in Cloudflare
- 2. How to generate origin certificates in Cloudflare
- 3. Fix ERR\_TOO\_MANY\_REDIRECTS: Solve Redirect Loop in WordPress & Cloudflare